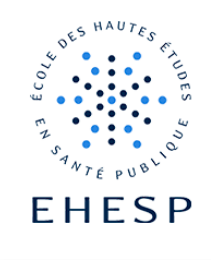

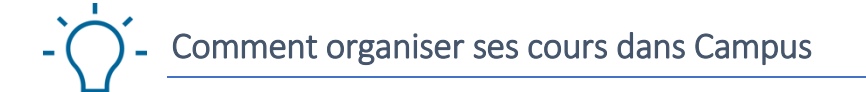

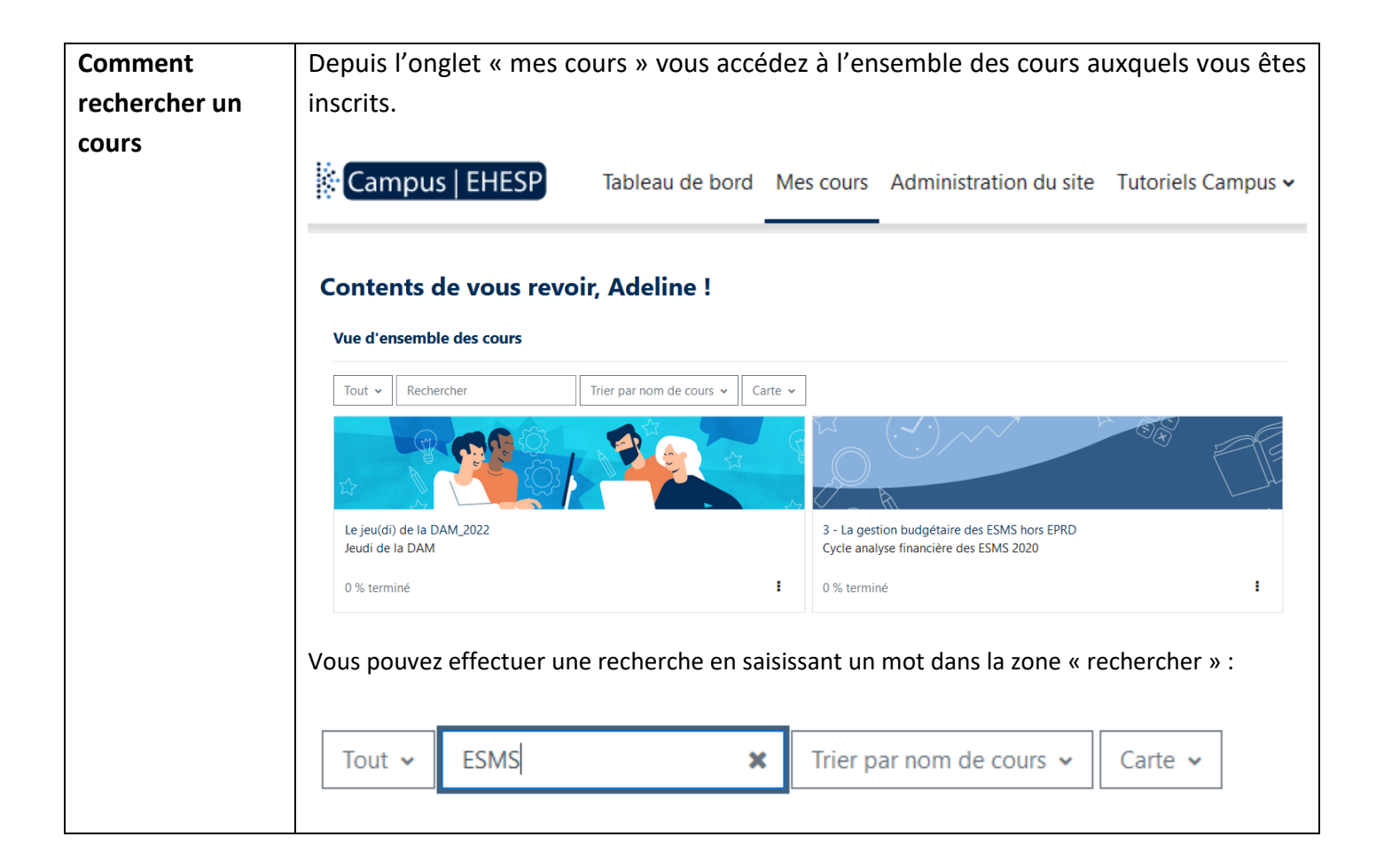

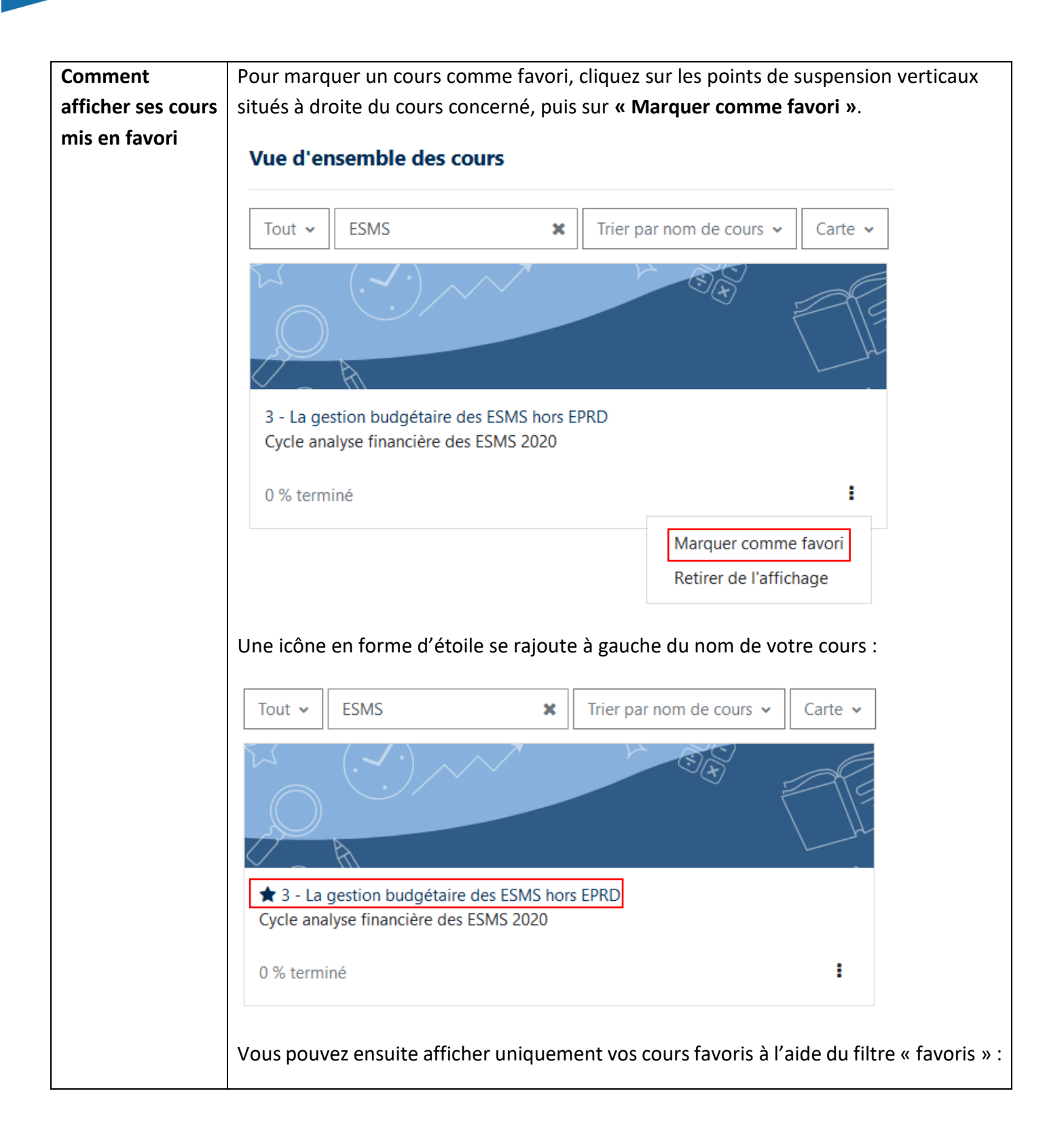

 $\mid$  [ $>$ 

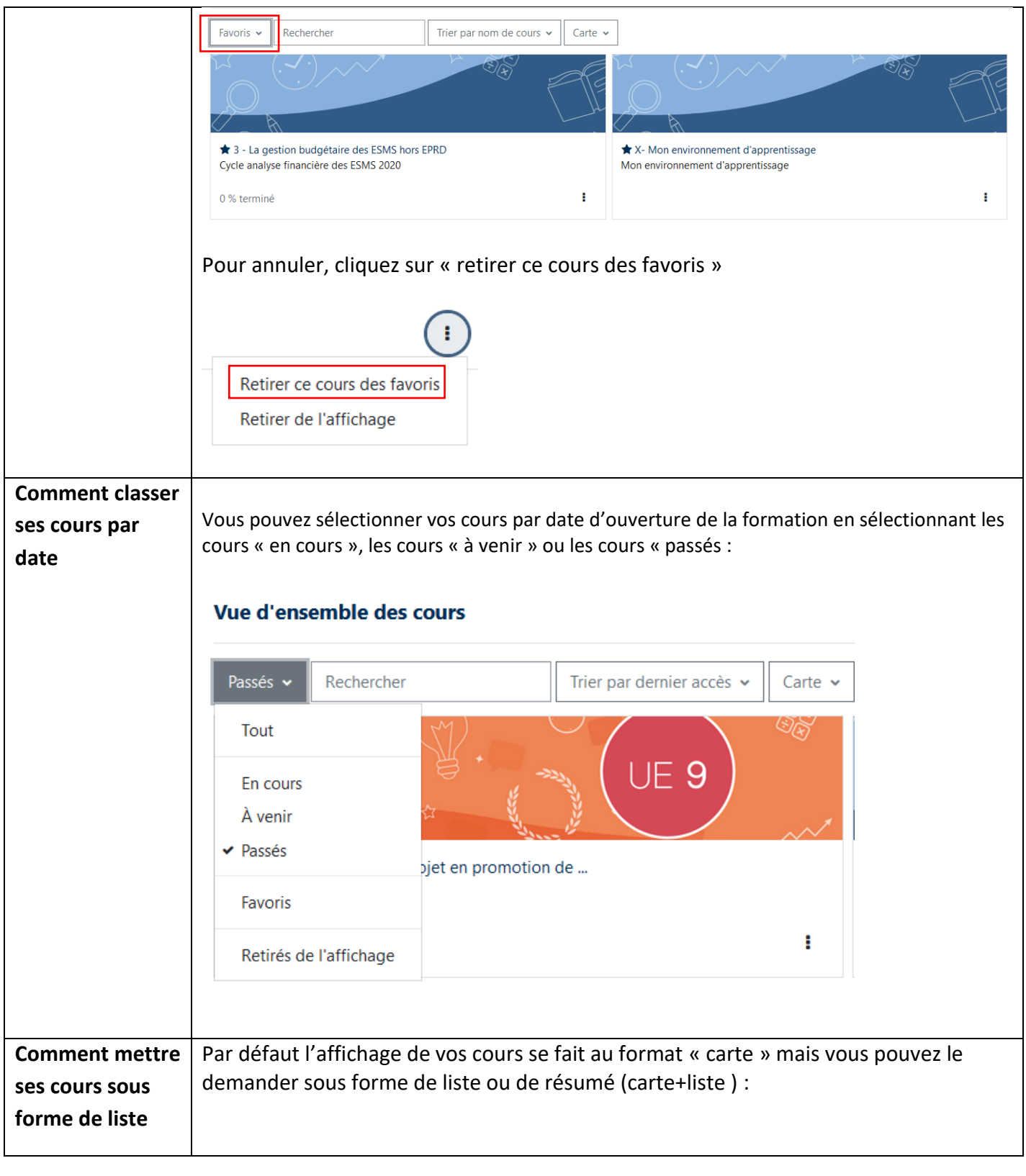

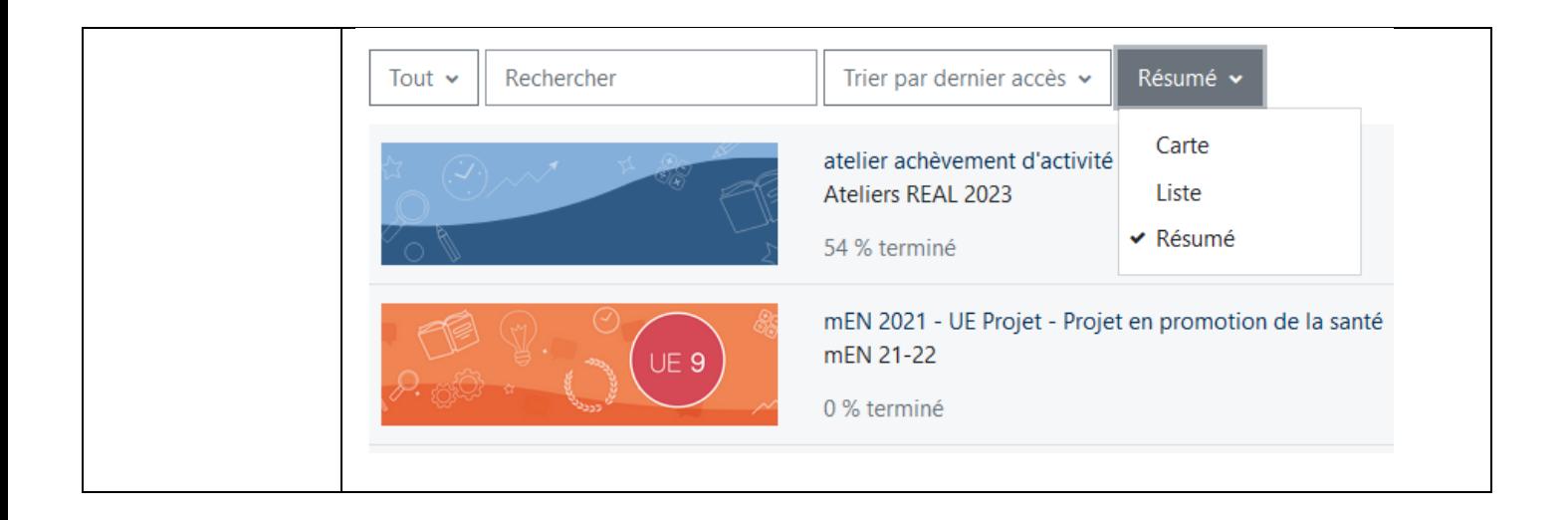

Pour toute question vous pouvez nous écrire à<campus@ehesp.fr>

Tutoriel mis à jour le 04/01/2024

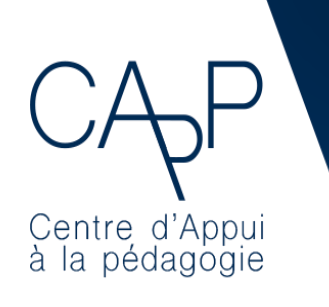

**Centre d'Appui à la Pédagogie** Nous contacter : [capp@ehesp.fr](mailto:capp@ehesp.fr) Infos : [campus.ehesp.fr/capp](https://real.ehesp.fr/capp) Suivez nous sur Twitter: [@ehespCApP](https://twitter.com/ehespcapp)

 $4/4$